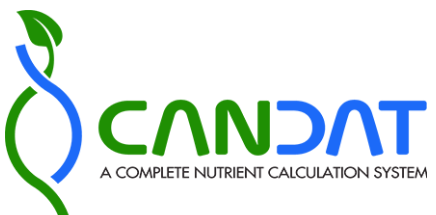

### You are here: [Home-](http://www.foodresearch.ca/)>Features & Benefits (Page 1 of 8)

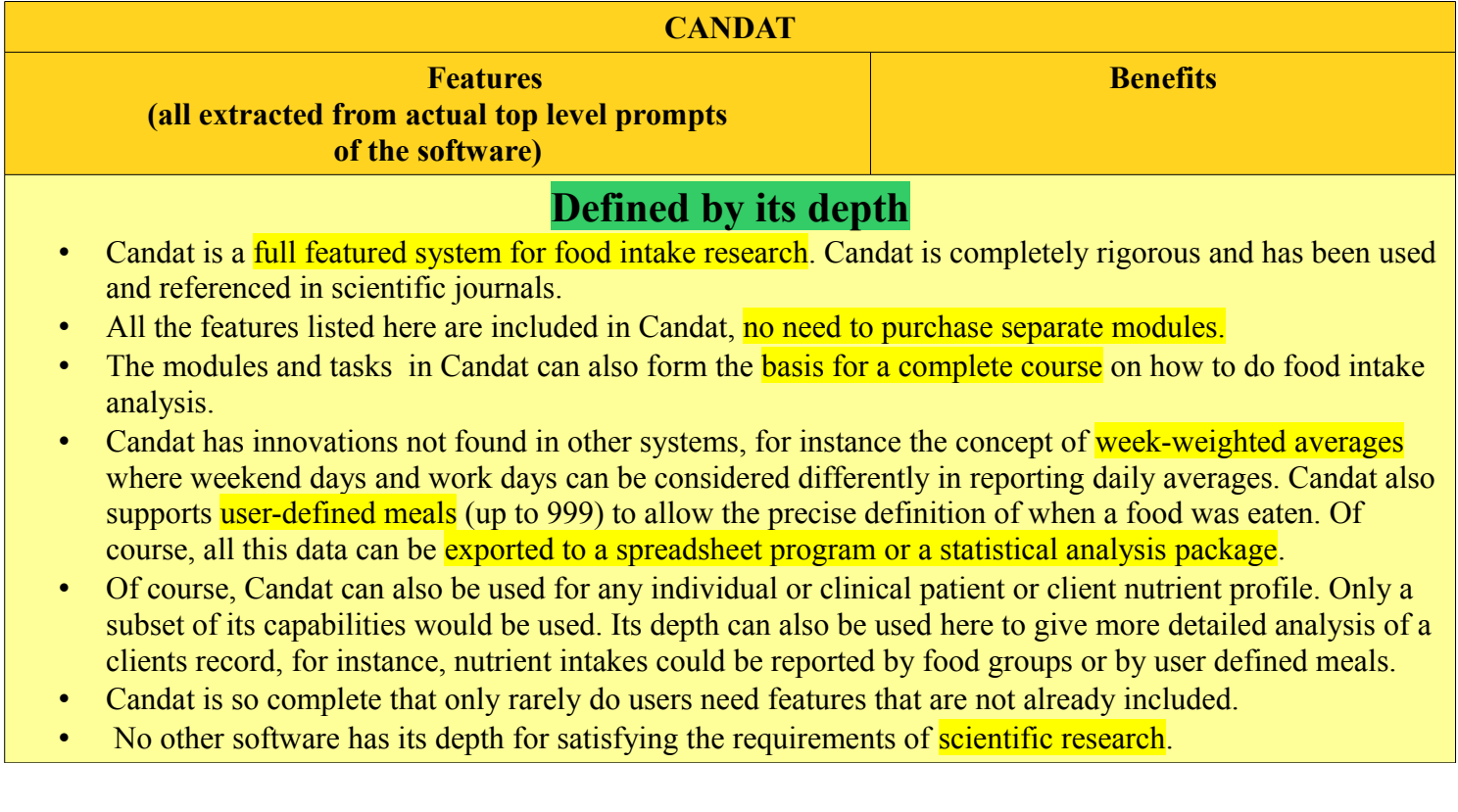

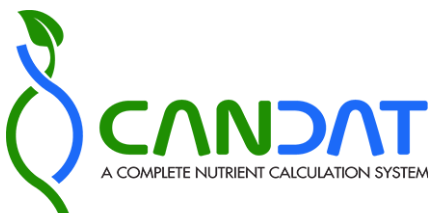

## You are here: [Home-](http://www.foodresearch.ca/)>Features & Benefits (Page 2 of 8)

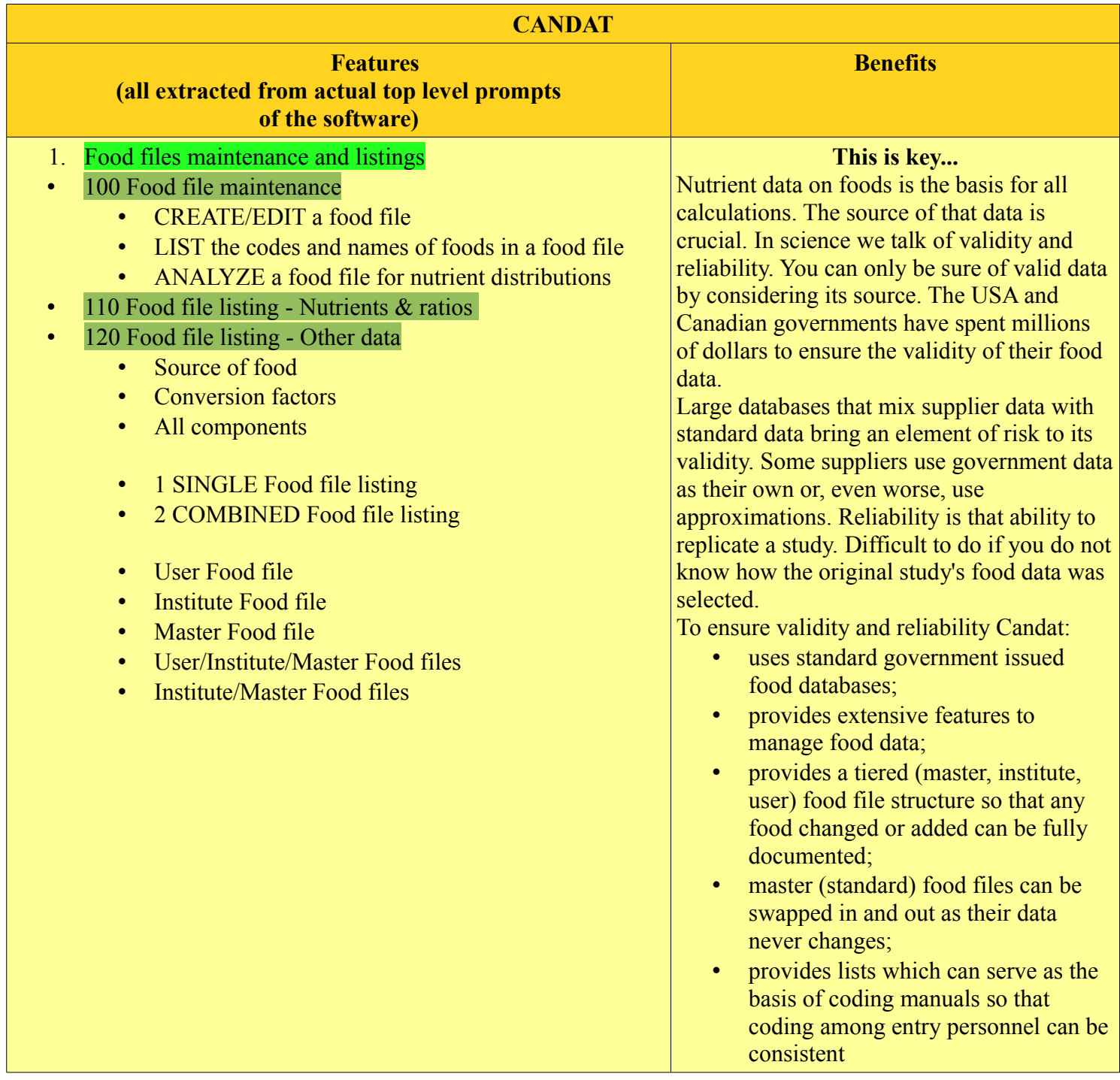

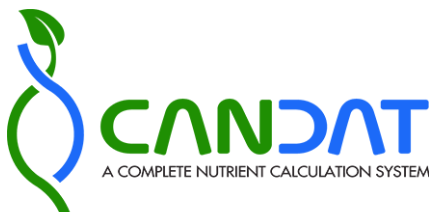

# You are here: [Home-](http://www.foodresearch.ca/)>Features & Benefits (Page 3 of 8)

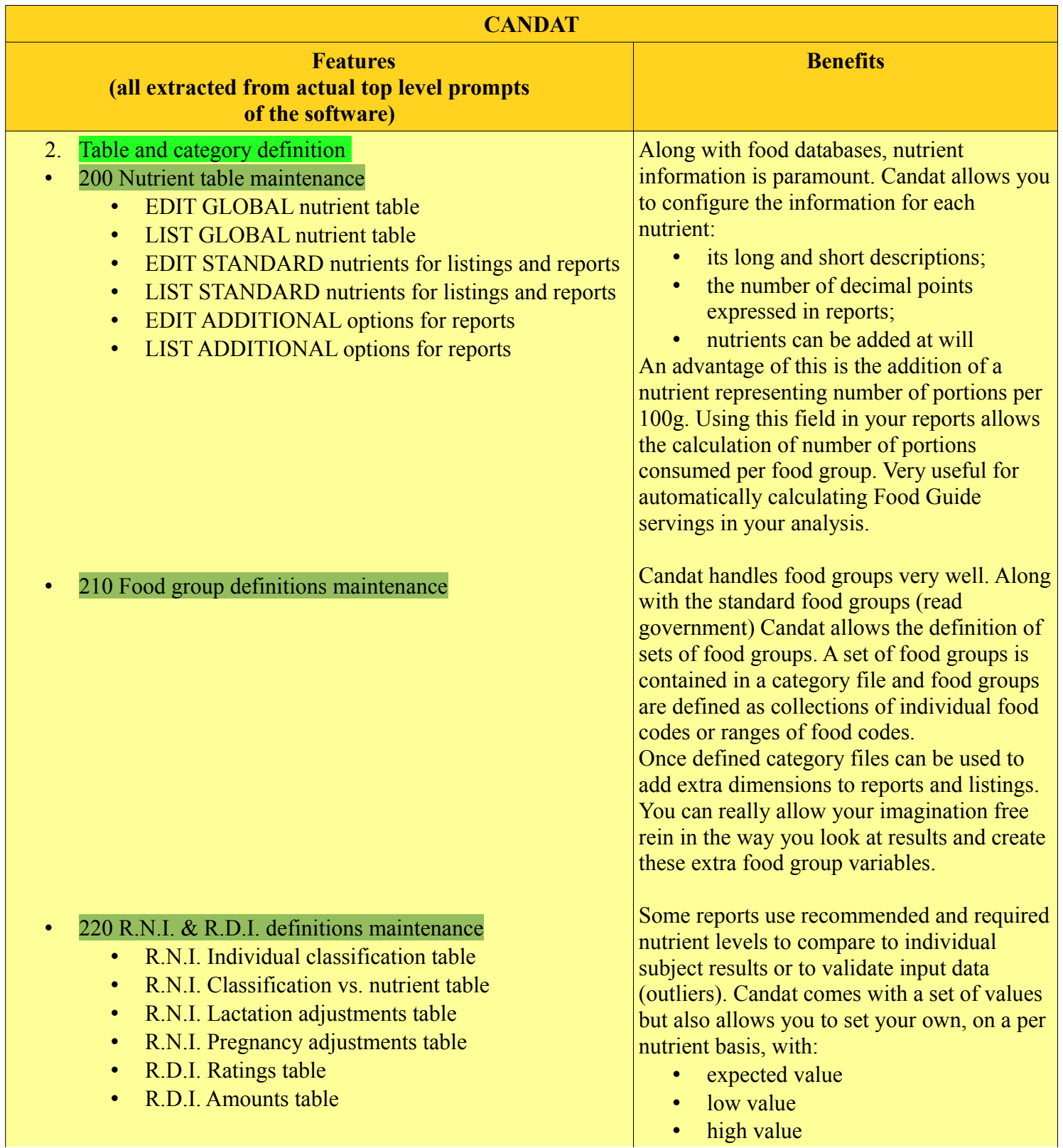

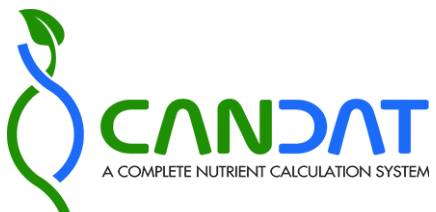

# You are here: [Home-](http://www.foodresearch.ca/)>Features & Benefits (Page 4 of 8)

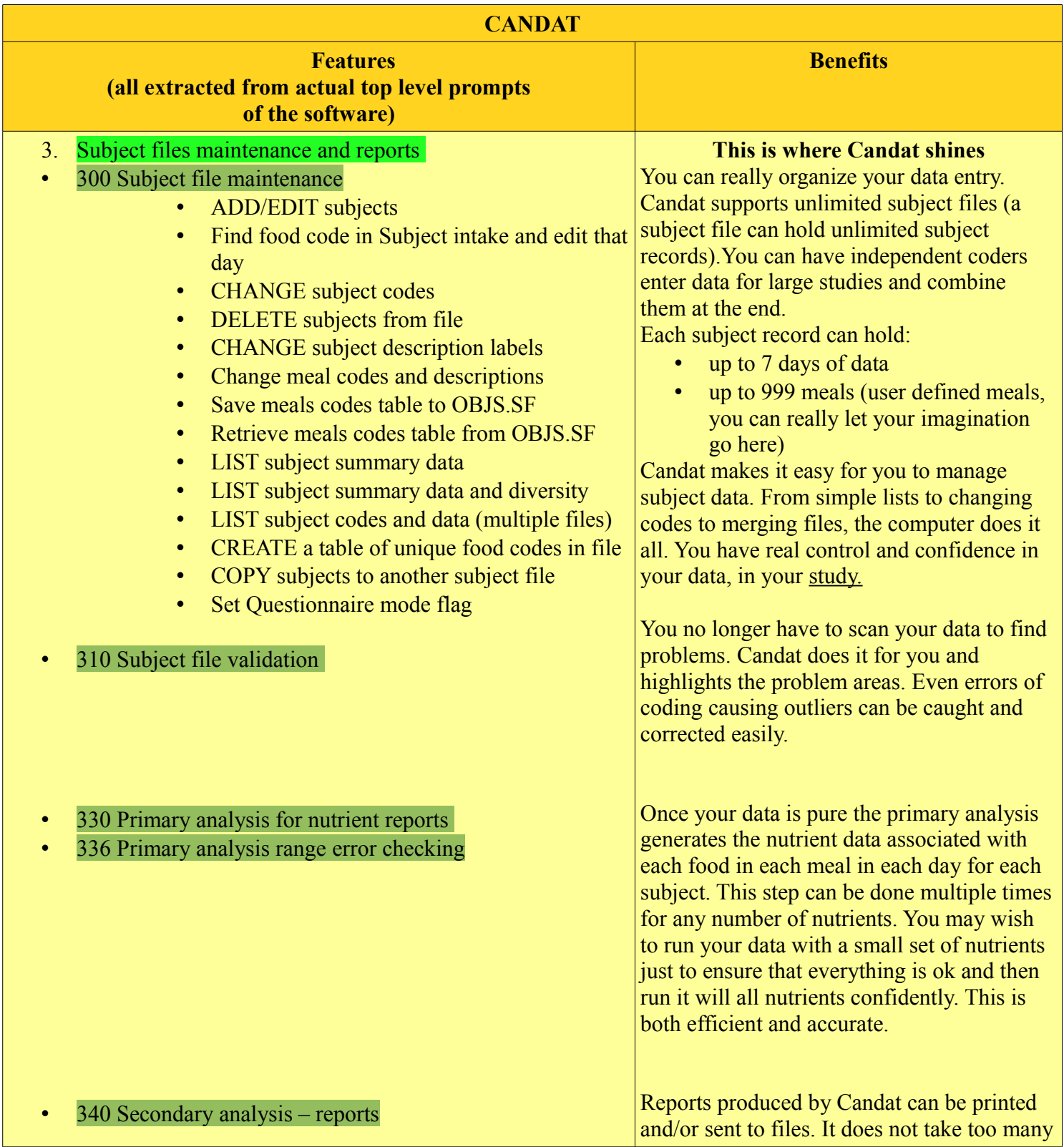

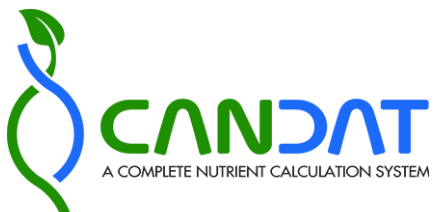

# Please scroll to see the full document.

### You are here: [Home-](http://www.foodresearch.ca/)>Features & Benefits (Page 5 of 8)

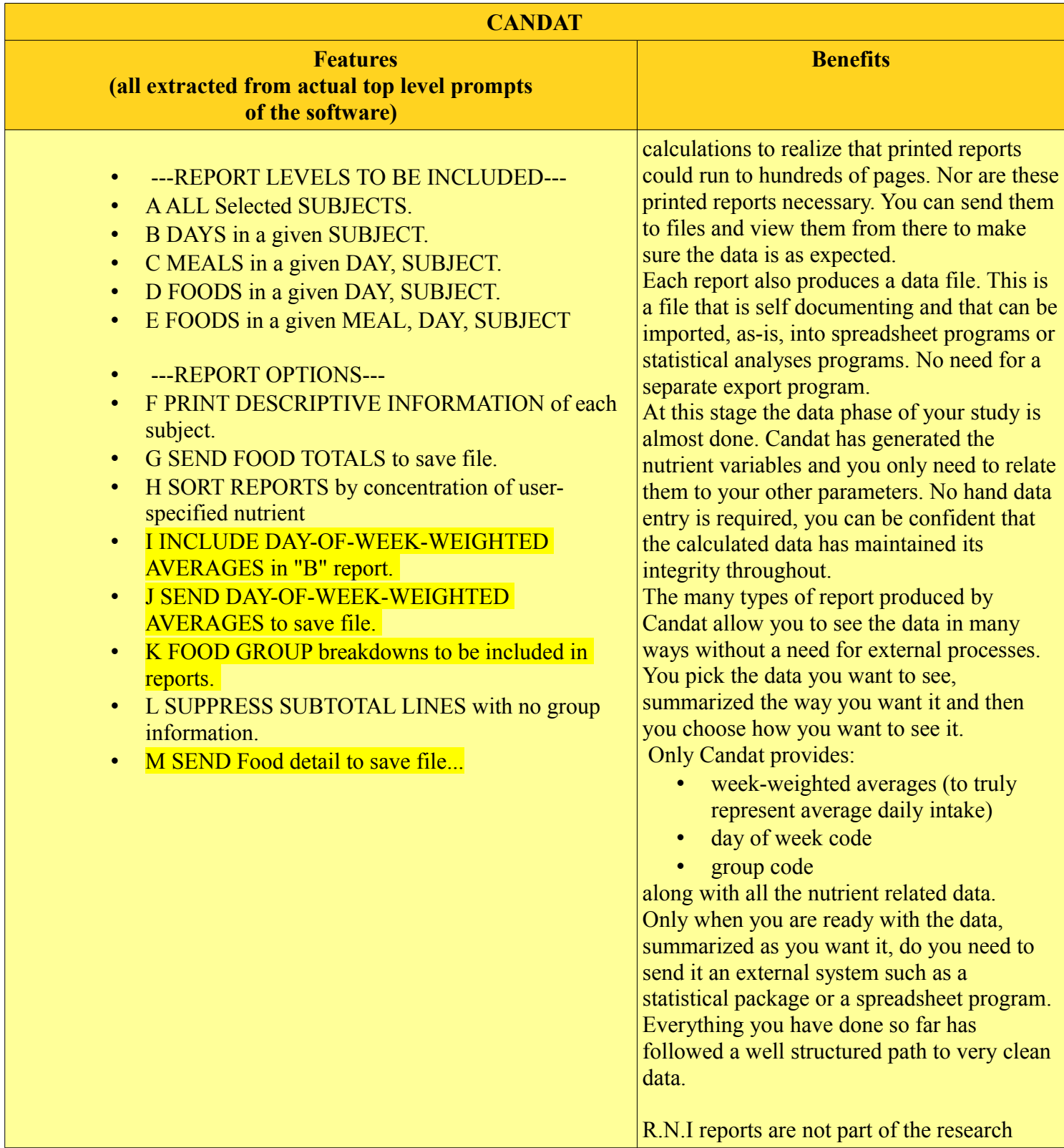

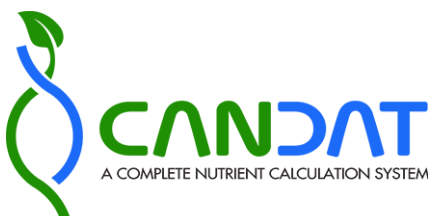

# Please scroll to see the full document.

### You are here: [Home-](http://www.foodresearch.ca/)>Features & Benefits (Page 6 of 8)

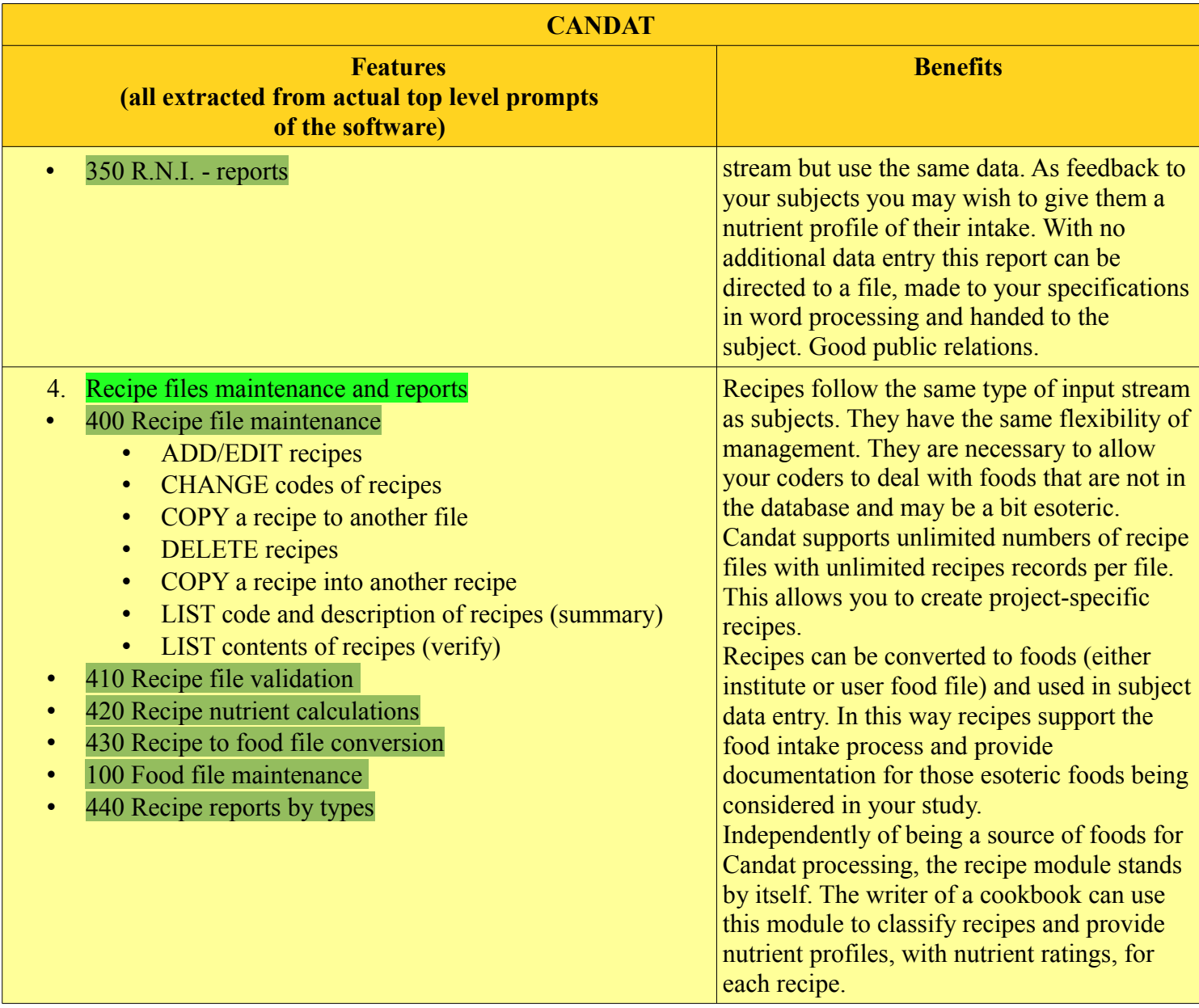

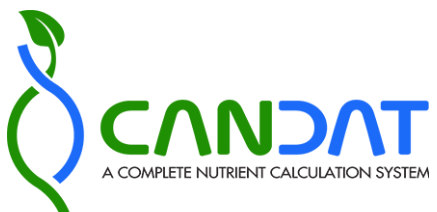

# Please scroll to see the full document.

## You are here: [Home-](http://www.foodresearch.ca/)>Features & Benefits (Page 7 of 8)

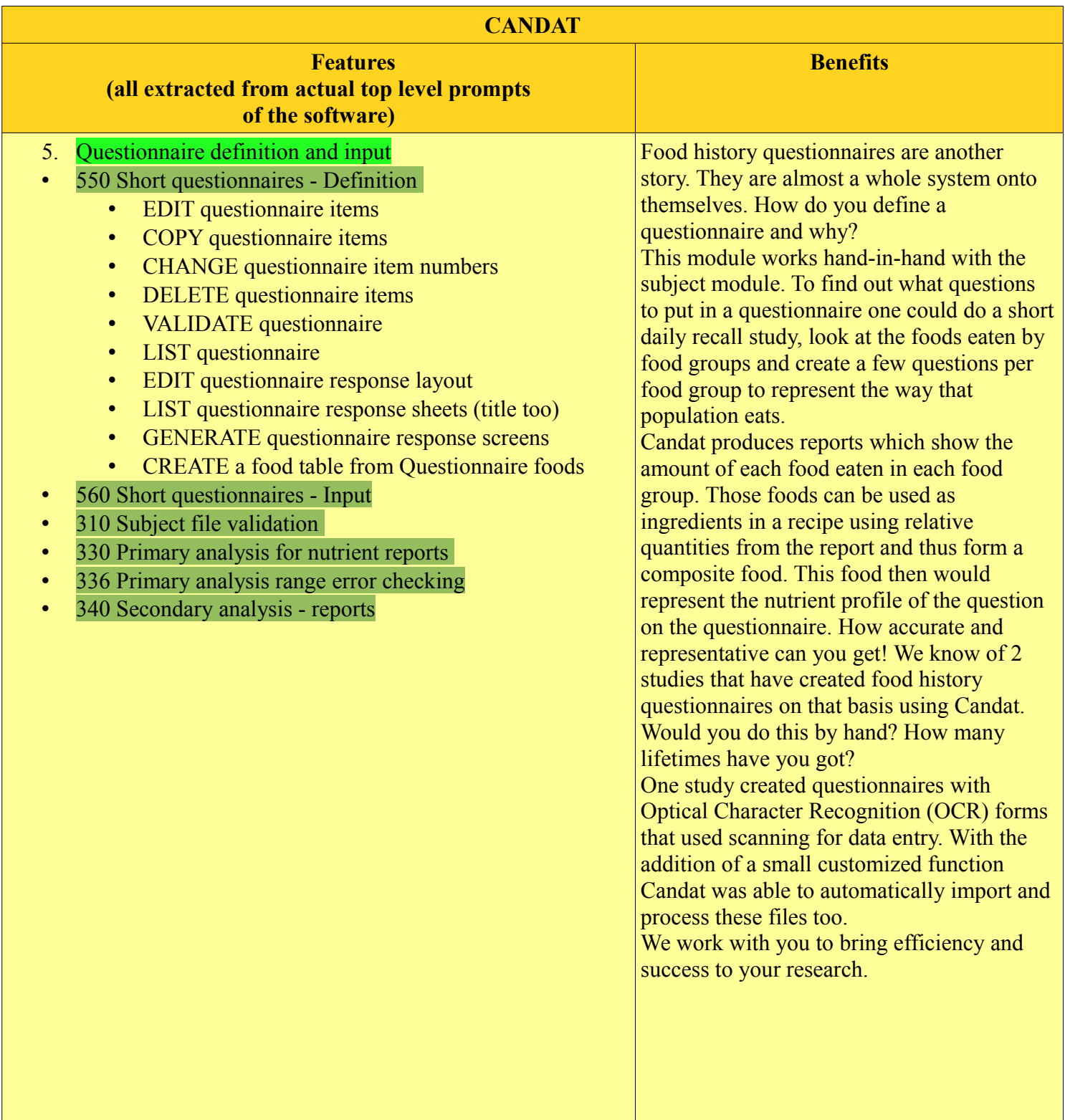

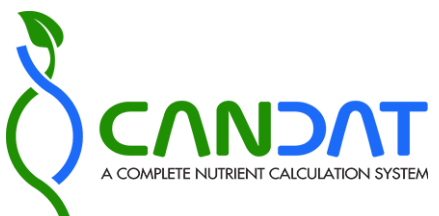

# You are here: [Home-](http://www.foodresearch.ca/)>Features & Benefits (Page 8 of 8)

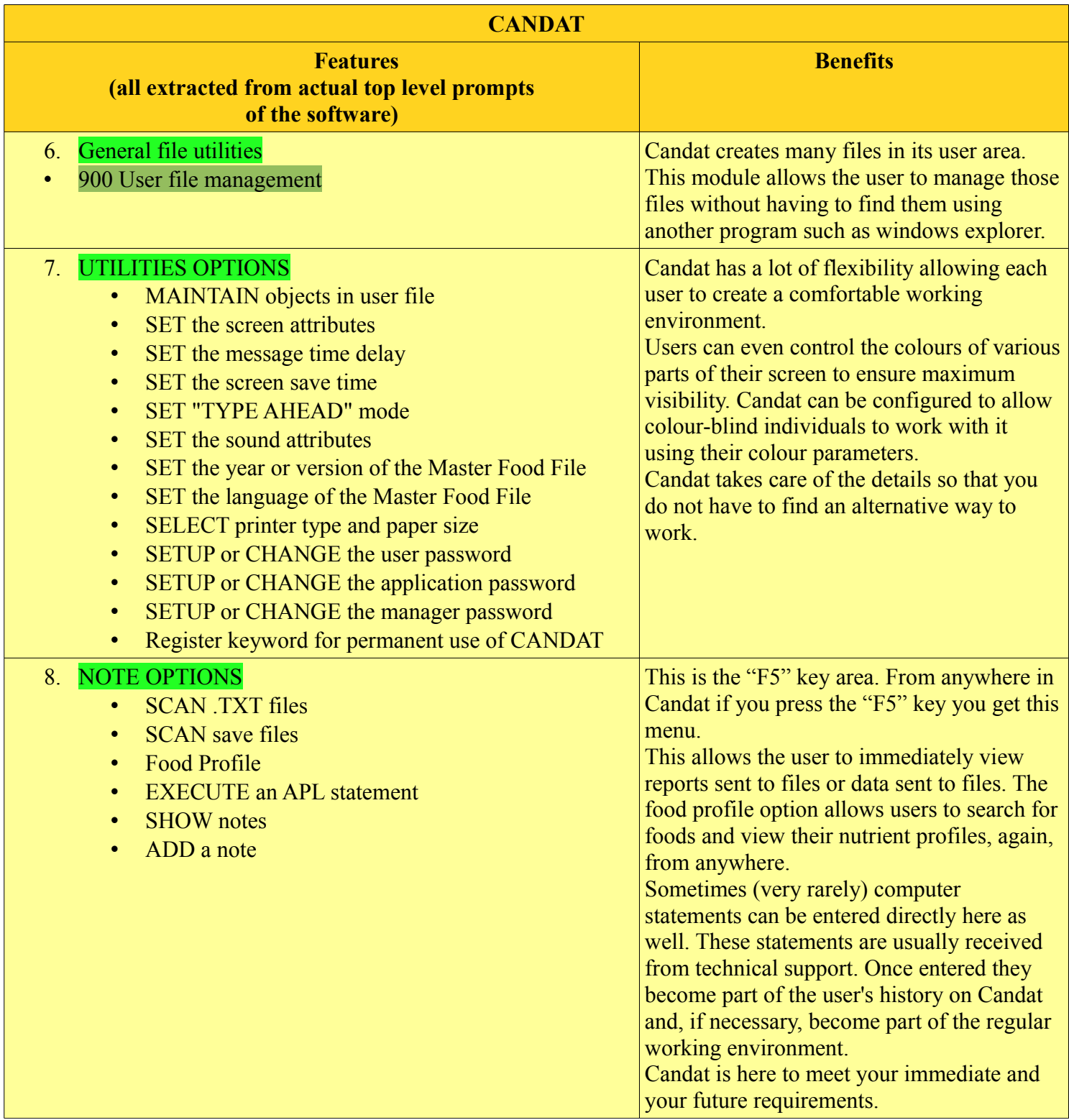